# Package 'firebase'

March 30, 2020

<span id="page-0-0"></span>Title Integrates 'Google Firebase' Authentication Method with 'Shiny'

Version 0.1.0

Date 2020-03-28

Description Authenticate users in 'Shiny' applications using 'Google Firebase' with any of the many methods provided; email and password, email link, or using a third-party provider such as 'Github', 'Twitter', or 'Google'.

License AGPL-3

Encoding UTF-8

LazyData true

Imports R6, cli, shiny

RoxygenNote 7.1.0

URL <https://firebase.john-coene.com/>, <https://github.com/JohnCoene/firebase>

BugReports <https://github.com/JohnCoene/firebase/issues> NeedsCompilation no Author John Coene [aut, cre] Maintainer John Coene <jcoenep@gmail.com> Repository CRAN Date/Publication 2020-03-30 15:50:05 UTC

# R topics documented:

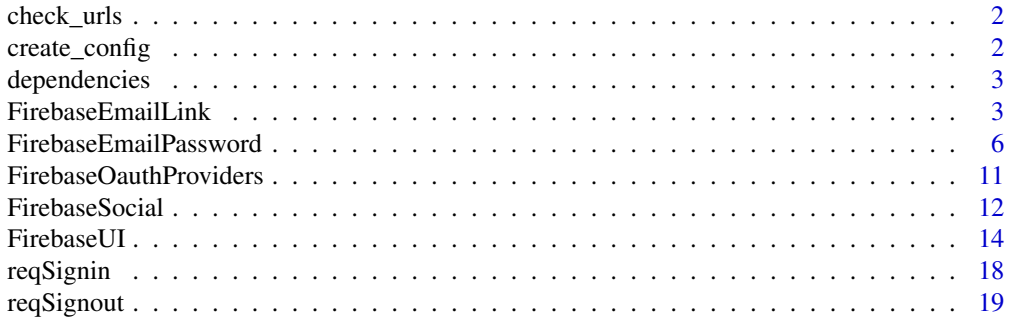

#### <span id="page-1-0"></span> $\bf 1$ ndex  $\bf 20$  $\bf 20$

check\_urls *Check URLs*

# Description

Check that tos and privacy policy urls are set.

# Usage

```
check_urls(fireblaze_ui)
```
# Arguments

fireblaze\_ui An object of class [FirebaseUI](#page-13-1).

create\_config *Config*

#### Description

Create the configuration file necessary to running fireblaze.

# Usage

```
create_config(api_key, project_id, auth_domain = NULL, overwrite = FALSE)
```
# Arguments

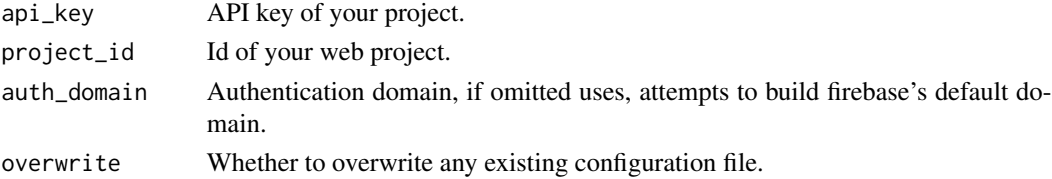

# Details

Do not share this file with anyone.

# Value

Path to file.

# Examples

```
## Not run: create_config("xXxxx", "my-project")
```
<span id="page-2-0"></span>

# Description

Include dependencies in your Shiny application. use\_firebase *must* be included in every application.

#### Usage

```
useFirebase(analytics = TRUE, firestore = FALSE)
```
useFirebaseUI()

# Arguments

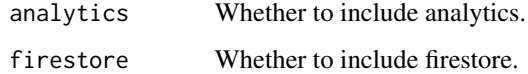

# Functions

- useFirebase Is required for every app that uses this package
- useFirebaseUI Is required for applications that use [FirebaseUI](#page-13-1)

FirebaseEmailLink *Email Link*

# Description

Sign in the user by emailing them a link.

# Super class

[firebase::Firebase](#page-0-0) -> FirebaseEmailLink

#### Active bindings

email\_verification Email verification results email\_sent Email send results

# Methods

#### Public methods:

- [FirebaseEmailLink\\$config\(\)](#page-3-0)
- [FirebaseEmailLink\\$send\(\)](#page-3-1)
- [FirebaseEmailLink\\$get\\_email\\_sent\(\)](#page-3-2)
- [FirebaseEmailLink\\$get\\_email\\_verification\(\)](#page-4-0)
- [FirebaseEmailLink\\$clone\(\)](#page-4-1)

# <span id="page-3-0"></span>Method config():

*Usage:*

FirebaseEmailLink\$config(url, ...)

#### *Arguments:*

- url The link is handled in the web action widgets, this is the deep link in the continueUrl query parameter. Likely, your shiny application link.
- ... Any other parameter from the [official documentation.](https://firebase.google.com/docs/auth/web/passing-state-in-email-actions?authuser=0#passing_statecontinue_url_in_email_actions)

*Details:* Configure

#### *Examples:*

```
\dontrun{
f <- FirebaseEmailLink$
new()$ # create
config(url = "https://me.shinyapps.io/myApp/")
}
```
<span id="page-3-1"></span>Method send():

```
Usage:
FirebaseEmailLink$send(email)
Arguments:
email Email to send verification to.
Details: Send email verification link.
Returns: self
Examples:
\dontrun{
f <- FirebaseEmailLink$
new()$ # create
config(url = "https://me.shinyapps.io/myApp/")$
 send("user@email.com")
```

```
}
```

```
Method get_email_sent():
```
*Usage:* FirebaseEmailLink\$get\_email\_sent() *Details:* Get whether email verification was correctly sent.

*Returns:* A list of length 2 containing success a boolean indicating wherther sending the email was successful and response containing the email used to sign in or the error if sending failed.

<span id="page-4-0"></span>Method get\_email\_verification():

*Usage:*

FirebaseEmailLink\$get\_email\_verification()

*Details:* Get whether user is signing in from email verification.

*Returns:* A list of length 2 containing success a boolean indicating wherther signing in from the verification link was successful and response containing the result of the sign in or the error if signing in failed.

<span id="page-4-1"></span>Method clone(): The objects of this class are cloneable with this method.

*Usage:* FirebaseEmailLink\$clone(deep = FALSE) *Arguments:*

deep Whether to make a deep clone.

# Note

Other methods to pick up whether user signs in still apply. This is for added security measures.

#### Examples

```
library(shiny)
library(firebase)
options(shiny.port = 3000)
ui <- fluidPage(
  useFirebase(),
  textInput("email", "Your email"),
  actionButton("submit", "Submit")
)
server <- function(input, output){
  f <- FireblazeEmailLink$
    new()$
    config(url = "http://127.0.0.1:3000")
  observeEvent(input$submit, {
    if(input$email == "")return()
    f$send(input$email)
  })
  observeEvent(f$get_email_sent(), {
```

```
sent <- f$get_email_sent()
   if(sent$success)
     showNotification("Email sent", type = "message")
 })
 observeEvent(f$get_email_verification(), {
   print(f$get_email_verification())
 })
}
## Not run: shinyApp(ui, server)
## ------------------------------------------------
## Method `FirebaseEmailLink$config`
## ------------------------------------------------
## Not run:
f <- FirebaseEmailLink$
new()$ # create
config(url = "https://me.shinyapps.io/myApp/")
## End(Not run)
## ------------------------------------------------
## Method `FirebaseEmailLink$send`
## ------------------------------------------------
## Not run:
f <- FirebaseEmailLink$
new()$ # create
config(url = "https://me.shinyapps.io/myApp/")$
send("user@email.com")
## End(Not run)
```
FirebaseEmailPassword *Email & Password*

### Description

Manage users using email and password.

#### Super class

[firebase::Firebase](#page-0-0) -> FirebaseEmailPassword

<span id="page-5-0"></span>

# Active bindings

created Results of account creation

# **Methods**

### Public methods:

- [FirebaseEmailPassword\\$create\(\)](#page-6-0)
- [FirebaseEmailPassword\\$sign\\_in\(\)](#page-6-1)
- [FirebaseEmailPassword\\$get\\_created\(\)](#page-6-2)
- [FirebaseEmailPassword\\$reset\\_password\(\)](#page-6-3)
- [FirebaseEmailPassword\\$get\\_reset\(\)](#page-7-0)
- [FirebaseEmailPassword\\$send\\_verification\\_email\(\)](#page-7-1)
- [FirebaseEmailPassword\\$get\\_verification\\_email\(\)](#page-7-2)
- [FirebaseEmailPassword\\$set\\_password\(\)](#page-7-3)
- [FirebaseEmailPassword\\$get\\_password\(\)](#page-7-4)
- [FirebaseEmailPassword\\$re\\_authenticate\(\)](#page-8-0)
- [FirebaseEmailPassword\\$get\\_re\\_authenticated\(\)](#page-8-1)
- [FirebaseEmailPassword\\$clone\(\)](#page-4-1)

#### <span id="page-6-0"></span>Method create():

*Usage:*

FirebaseEmailPassword\$create(email, password)

*Arguments:*

email, password Credentials as entered by the user.

*Details:* Create an account

*Returns:* self

#### <span id="page-6-1"></span>Method sign\_in():

*Usage:*

FirebaseEmailPassword\$sign\_in(email, password)

*Arguments:*

email, password Credentials as entered by the user.

*Details:* Sign in with email

*Returns:* NULL if successful, the error otherwise.

#### <span id="page-6-2"></span>Method get\_created():

*Usage:*

FirebaseEmailPassword\$get\_created()

*Details:* Get account creation results

<span id="page-6-3"></span>*Returns:* A list of length 2 containing success a boolean indicating wherther creation was successful and response containing the result of account creation or the error if failed.

# Method reset\_password():

*Usage:*

FirebaseEmailPassword\$reset\_password(email = NULL)

*Arguments:*

email Email to send reset link to, if missing looks for current logged in user's email.

*Details:* Reset user password

*Returns:* self

#### <span id="page-7-0"></span>Method get\_reset():

*Usage:*

FirebaseEmailPassword\$get\_reset()

*Details:* Get whether password reset email was successfully sent

*Returns:* A list of length 2 containing success a boolean indicating whether email reset was successful and response containing successful or the error.

#### <span id="page-7-1"></span>Method send\_verification\_email():

*Usage:*

FirebaseEmailPassword\$send\_verification\_email()

*Details:* Send the user a verification email

*Returns:* self

#### <span id="page-7-2"></span>Method get\_verification\_email():

*Usage:*

FirebaseEmailPassword\$get\_verification\_email()

*Details:* Get result of verification email sending procedure

*Returns:* A list of length 2 containing success a boolean indicating whether email verification was successfully sent and response containing successful or the error.

#### <span id="page-7-3"></span>Method set\_password():

*Usage:*

FirebaseEmailPassword\$set\_password(password)

*Arguments:*

password The authenticated user password, the user should be prompted to enter it.

*Details:* Set user password Useful to provide ability to change password.

*Returns:* self

<span id="page-7-4"></span>Method get\_password():

*Usage:*

FirebaseEmailPassword\$get\_password()

*Details:* Get response from set\_password

# FirebaseEmailPassword 9

*Returns:* A list of length 2 containing success a boolean indicating whether setting password was successfully set and response containing successful as string or the error.

<span id="page-8-0"></span>Method re\_authenticate():

*Usage:*

FirebaseEmailPassword\$re\_authenticate(password)

*Arguments:*

password The authenticated user password, the user should be prompted to enter it.

*Details:* Re-authenticate the user.

Some security-sensitive actions—such as deleting an account, setting a primary email address, and changing a password—require that the user has recently signed in. If you perform one of these actions, and the user signed in too long ago, the action fails with an error.

*Returns:* self

<span id="page-8-1"></span>Method get\_re\_authenticated():

*Usage:*

FirebaseEmailPassword\$get\_re\_authenticated()

*Details:* Get response from re\_authenticate

*Returns:* A list of length 2 containing success a boolean indicating whether re-authentication was successful and response containing successful as string or the error.

Method clone(): The objects of this class are cloneable with this method.

*Usage:*

FirebaseEmailPassword\$clone(deep = FALSE)

*Arguments:*

deep Whether to make a deep clone.

### Note

Also signs in the user if successful.

#### Examples

```
library(shiny)
library(firebase)
# modals
register <- modalDialog(
 title = "Register",
 textInput("email_create", "Your email"),
 passwordInput("password_create", "Your password"),
 footer = actionButton("create", "Register")
)
sign_in <- modalDialog(
 title = "Sign in",
 textInput("email_signin", "Your email"),
```

```
passwordInput("password_signin", "Your password"),
  footer = actionButton("signin", "Sign in")
)
ui <- fluidPage(
 useFirebase(), # import dependencies
  actionButton("register_modal", "Register"),
  actionButton("signin_modal", "Signin"),
  plotOutput("plot")
\mathcal{L}server <- function(input, output){
  f <- FirebaseEmailPassword$new()
  # open modals
  observeEvent(input$register_modal, {
    showModal(register)
  })
  observeEvent(input$signin_modal, {
    showModal(sign_in)
  })
  # create the user
  observeEvent(input$create, {
    f$create(input$email_create, input$password_create)
  })
  # check if creation sucessful
  observeEvent(f$get_created(), {
   created <- f$get_created()
    if(created$success){
      removeModal()
      showNotification("Account created!", type = "message")
    } else {
      showNotification("Error!", type = "error")
    }
    # print results to the console
   print(created)
  })
  observeEvent(input$signin, {
    removeModal()
    f$sign_in(input$email_signin, input$password_signin)
  })
  output$plot <- renderPlot({
   f$req_sign_in()
   plot(cars)
  })
```
<span id="page-10-0"></span>} ## Not run: shinyApp(ui, server)

FirebaseOauthProviders

*OAuth Providers*

# Description

Use OAuth provides such as Github or Facebook to allow users to conveniently sign in.

# Super class

[firebase::Firebase](#page-0-0) -> FirebaseOauthProviders

# Methods

# Public methods:

- [FirebaseOauthProviders\\$set\\_provider\(\)](#page-10-1)
- [FirebaseOauthProviders\\$launch\(\)](#page-10-2)
- [FirebaseOauthProviders\\$clone\(\)](#page-4-1)

# <span id="page-10-1"></span>Method set\_provider():

*Usage:*

FirebaseOauthProviders\$set\_provider(provider)

*Arguments:*

provider The provider to user, e.g.: microsoft.com, yahoo.com or google.com. *Details:* Define provider to use

*Returns:* self

# <span id="page-10-2"></span>Method launch():

*Usage:*

```
FirebaseOauthProviders$launch(flow = c("popup", "redirect"))
```
*Arguments:*

flow Authentication flow, either popup or redirect.

*Details:* Launch sign in with Google.

*Returns:* self

Method clone(): The objects of this class are cloneable with this method.

*Usage:*

FirebaseOauthProviders\$clone(deep = FALSE)

*Arguments:*

deep Whether to make a deep clone.

# Examples

```
library(shiny)
library(firebase)
ui <- fluidPage(
  useFirebase(),
  actionButton("signin", "Sign in with Microsoft", icon = icon("microsoft")),
  plotOutput("plot")
\overline{)}server <- function(input, output, session){
  f <- FirebaseOauthProviders$
    new()$
    set_provider("microsoft.com")
  observeEvent(input$signin, {
    f$launch()
  })
  output$plot <- renderPlot({
    f$req_sign_in()
    plot(cars)
  })
}
## Not run: shinyApp(ui, server)
```
FirebaseSocial *Social*

# Description

Use social sites for authentication.

#### Super class

[firebase::Firebase](#page-0-0) -> FirebaseSocial

#### Methods

# Public methods:

- [FirebaseSocial\\$set\\_scope\(\)](#page-12-0)
- [FirebaseSocial\\$launch\\_google\(\)](#page-12-1)
- [FirebaseSocial\\$launch\\_github\(\)](#page-12-2)
- [FirebaseSocial\\$launch\\_facebook\(\)](#page-12-3)
- [FirebaseSocial\\$launch\\_twitter\(\)](#page-12-4)

<span id="page-11-0"></span>

# FirebaseSocial 13

• [FirebaseSocial\\$clone\(\)](#page-4-1)

# <span id="page-12-0"></span>Method set\_scope():

*Usage:*

FirebaseSocial\$set\_scope(scope)

*Arguments:*

scope Google scope.

*Details:* Define the scope to request from Google.

*Returns:* self

#### <span id="page-12-1"></span>Method launch\_google():

*Usage:*

FirebaseSocial\$launch\_google(flow = c("popup", "redirect"))

*Arguments:*

flow Authentication flow, either popup or redirect.

*Details:* Launch sign in with Google.

*Returns:* self

# <span id="page-12-2"></span>Method launch\_github():

*Usage:*

FirebaseSocial\$launch\_github(flow = c("popup", "redirect"))

*Arguments:*

flow Authentication flow, either popup or redirect.

*Details:* Launch sign in with Github.

*Returns:* self

# <span id="page-12-3"></span>Method launch\_facebook():

*Usage:*

FirebaseSocial\$launch\_facebook(flow = c("popup", "redirect"))

*Arguments:*

flow Authentication flow, either popup or redirect.

*Details:* Launch sign in with Facebook.

*Returns:* self

#### <span id="page-12-4"></span>Method launch\_twitter():

*Usage:*

FirebaseSocial\$launch\_twitter(flow = c("popup", "redirect"))

*Arguments:*

flow Authentication flow, either popup or redirect.

*Details:* Launch sign in with Facebook.

<span id="page-13-0"></span>*Returns:* self

Method clone(): The objects of this class are cloneable with this method.

*Usage:*

FirebaseSocial\$clone(deep = FALSE)

*Arguments:*

deep Whether to make a deep clone.

#### Examples

```
library(shiny)
library(firebase)
# define signin
signin <- modalDialog(
  title = "Login",
  actionButton("google", "Google", icon = icon("google"), class = "btn-danger"),
  actionButton("github", "Github", icon = icon("github")),
  footer = NULL
)
ui <- fluidPage(
  useFirebase()
\mathcal{L}server <- function(input, output) {
  showModal(signin)
  f <- FirebaseSocial$new()
  observeEvent(input$google, {
    f$launch_google()
  })
  observeEvent(input$github, {
    f$launch_github()
  })
}
## Not run: shinyApp(ui, server)
```
<span id="page-13-1"></span>FirebaseUI *Prebuilt UI*

#### Description

Use fireblaze to manage authentications.

#### <span id="page-14-2"></span>FirebaseUI 15

# Super class

[firebase::Firebase](#page-0-0) -> FirebaseUI

#### Public fields

tos\_url URL to the Terms of Service page.

privacy\_policy\_url The URL to the Privacy Policy page.

# **Methods**

# Public methods:

- [FirebaseUI\\$set\\_providers\(\)](#page-14-0)
- [FirebaseUI\\$set\\_tos\\_url\(\)](#page-14-1)
- [FirebaseUI\\$set\\_privacy\\_policy\\_url\(\)](#page-15-0)
- [FirebaseUI\\$launch\(\)](#page-10-2)
- [FirebaseUI\\$reset\\_password\(\)](#page-6-3)
- [FirebaseUI\\$get\\_reset\(\)](#page-7-0)
- [FirebaseUI\\$send\\_verification\\_email\(\)](#page-7-1)
- [FirebaseUI\\$get\\_verification\\_email\(\)](#page-7-2)
- [FirebaseUI\\$set\\_password\(\)](#page-7-3)
- [FirebaseUI\\$get\\_password\(\)](#page-7-4)
- [FirebaseUI\\$re\\_authenticate\(\)](#page-8-0)
- [FirebaseUI\\$get\\_re\\_authenticated\(\)](#page-8-1)
- [FirebaseUI\\$clone\(\)](#page-4-1)

#### <span id="page-14-0"></span>Method set\_providers():

#### *Usage:*

```
FirebaseUI$set_providers(
 google = FALSE,facebook = FALSE,twitter = FALSE,
 github = FALSE,email = FALSE,microsoft = FALSE,
 apple = FALSE,yahoo = FALSE,
 phone = FALSE,
 anonymous = FALSE
```
# $\lambda$

*Arguments:*

google, facebook, twitter, github, email, microsoft, apple, yahoo, phone, anonymous Set to TRUE the providers you want to use, at least one.

*Details:* Define signin and login providers.

<span id="page-14-1"></span>*Returns:* self

# Method set\_tos\_url():

*Usage:*

FirebaseUI\$set\_tos\_url(url)

*Arguments:*

url URL to use.

*Details:* Defines Tterms of Services URL

*Returns:* self

#### <span id="page-15-0"></span>Method set\_privacy\_policy\_url():

*Usage:*

FirebaseUI\$set\_privacy\_policy\_url(url)

*Arguments:*

url URL to use.

*Details:* Defines Privacy Policy URL

*Returns:* self

# Method launch():

*Usage:*

```
FirebaseUI$launch(flow = c("popup", "redirect"), account_helper = FALSE)
```
#### *Arguments:*

flow The signin flow to use, popup or redirect.

- account\_helper Wether to use accountchooser.com upon signing in or signing up with email, the user will be redirected to the accountchooser.com website and will be able to select one of their saved accounts. You can disable it by specifying the value below.
- ... Any other option to pass to Firebase UI.

*Details:* Setup the signin form.

*Returns:* self

#### Method reset\_password():

*Usage:*

FirebaseUI\$reset\_password(email = NULL)

*Arguments:*

email Email to send reset link to, if missing looks for current logged in user's email

*Details:* Reset user password

*Returns:* self

#### Method get\_reset():

*Usage:*

FirebaseUI\$get\_reset()

*Details:* Get whether password reset email was successfully sent

#### FirebaseUI 17

*Returns:* A list of length 2 containing success a boolean indicating whether email reset was successful and response containing successful or the error.

Method send\_verification\_email():

*Usage:*

FirebaseUI\$send\_verification\_email()

*Details:* Send the user a verification email

*Returns:* self

Method get\_verification\_email():

*Usage:*

FirebaseUI\$get\_verification\_email()

*Details:* Get result of verification email sending procedure

*Returns:* A list of length 2 containing success a boolean indicating whether email verification was successfully sent and response containing successful or the error.

#### Method set\_password():

*Usage:*

FirebaseUI\$set\_password(password)

*Arguments:*

password The authenticated user password, the user should be prompted to enter it.

*Details:* Set user password Useful to provide ability to change password.

*Returns:* self

#### Method get\_password():

*Usage:*

FirebaseUI\$get\_password()

*Details:* Get response from set\_password

*Returns:* A list of length 2 containing success a boolean indicating whether setting password was successfully set and response containing successful as string or the error.

Method re\_authenticate():

*Usage:*

FirebaseUI\$re\_authenticate(password)

*Arguments:*

password The authenticated user password, the user should be prompted to enter it.

#### *Details:* Re-authenticate the user.

Some security-sensitive actions—such as deleting an account, setting a primary email address, and changing a password—require that the user has recently signed in. If you perform one of these actions, and the user signed in too long ago, the action fails with an error.

Method get\_re\_authenticated():

<span id="page-17-0"></span>*Usage:*

FirebaseUI\$get\_re\_authenticated()

*Details:* Get response from re\_authenticate

*Returns:* A list of length 2 containing success a boolean indicating whether re-authentication was successful and response containing successful as string or the error.

Method clone(): The objects of this class are cloneable with this method.

*Usage:* FirebaseUI\$clone(deep = FALSE) *Arguments:* deep Whether to make a deep clone.

#### Examples

```
library(shiny)
library(firebase)
ui <- fluidPage(
 useFirebase(), # import dependencies
 useFirebaseUI() # import UI
\mathcal{L}server <- function(input, output){
 f <- FirebaseUI$
    new()$ # instantiate
    set_providers( # define providers
      email = TRUE,google = TRUE
    )
}
## Not run: shinyApp(ui, server)
```
<span id="page-17-1"></span>reqSignin *Requires Signin*

# Description

Define UI element that require the user to be signed in. This will hide them *viusally* until the user signs in. Note that this is not secure as someone can easily change the CSS when visiting the page to reveal those elements.

#### Usage

reqSignin(...)

# <span id="page-18-0"></span>reqSignout 19

# Arguments

... Any valid [tags.](#page-0-0)

# See Also

[reqSignout](#page-18-1)

<span id="page-18-1"></span>reqSignout *Requires Signout*

# Description

Define UI element that requires *no* user to be signed in. This will hide them *viusally* if no user is signed in. Note that this is not secure as someone can easily change the CSS when visiting the page to reveal those elements.

# Usage

reqSignout(...)

# Arguments

... Any valid [tags.](#page-0-0)

# See Also

[reqSignin](#page-17-1)

# <span id="page-19-0"></span>Index

check\_urls, [2](#page-1-0) create\_config, [2](#page-1-0) dependencies, [3](#page-2-0) firebase::Firebase, *[3](#page-2-0)*, *[6](#page-5-0)*, *[11,](#page-10-0) [12](#page-11-0)*, *[15](#page-14-2)* FirebaseEmailLink, [3](#page-2-0) FirebaseEmailPassword, [6](#page-5-0) FirebaseOauthProviders, [11](#page-10-0) FirebaseSocial, [12](#page-11-0) FirebaseUI, *[2,](#page-1-0) [3](#page-2-0)*, [14](#page-13-0)

reqSignin, [18,](#page-17-0) *[19](#page-18-0)* reqSignout, *[19](#page-18-0)*, [19](#page-18-0)

tags, *[19](#page-18-0)*

useFirebase *(*dependencies*)*, [3](#page-2-0) useFirebaseUI *(*dependencies*)*, [3](#page-2-0)